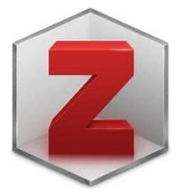

## ZOTERO

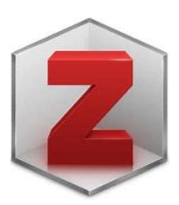

Zotero est un outil de recherche gratuit et open-source qui vous aide à collecter, organise r et analyser vos travaux de recherche. Voici quelques liens ci-dessous pour vous aider à installer et prendre en main ce logiciel indispensable pour l'organisation de votre bibliographie.

[ZOTERO Tutoriel n°1 : Introduction et Installation de Zotero -](https://www.youtube.com/watch?v=i1LPt7q_4JA) YouTube

[ZOTERO Tutoriel n°2 : Collecter des références bibliographiques \(youtube.com\)](https://www.youtube.com/watch?v=MbrnQVr5ElE)

[ZOTERO Tutoriel n°3 : Gérer ses références bibliographiques \(youtube.com\)](https://www.youtube.com/watch?v=J8L_1lvVKR0)

[ZOTERO Tutoriel n°4 : Création de listes bibliographiques & Intégration dans un traitement de texte](https://www.youtube.com/watch?v=nPJINRwHDLA)  [\(youtube.com\)](https://www.youtube.com/watch?v=nPJINRwHDLA)

[ZOTERO Tutoriel n°5 : Synchronisation de la bibliothèque & Sauvegarde des données \(youtube.com\)](https://www.youtube.com/watch?v=GfQIVmTpmbY)